# Prova d'esame 22/12/2020

### Domanda 1:

Si scriva un programma che:

- 1. richiede all'utente di inserire una matrice denominata M (non serve eseguire
- 1. alcun controllo sulle dimensioni della matrice inserita)
- 2. scorre la matrice M
- 3. popolare il vettore colonna VETT con lo stesso numero di righe della matrice e che contiene:
	- o 0 se nella riga corrispondente se il numero di valori maggiori di 7 è uguale al numero di valori minori di 7
	- o 1 se nella riga corrispondente se il numero di valori maggiori di 7 è maggiore del numero di valori minori di 7
	- o -1 se nella riga corrispondente se il numero di valori maggiori di 7 è minore del numero di valori minori di 7
- 4. stampa a schermo il vettore VETT e la sua lunghezza

esempio:

input = [1 1 1 8; 10 10 10 2; 1 1 88 88]

 $vett = [-1 \ 1 \ 0]$ 

lunghezza = 3

```
M = input('inserie matrice ');vet = [];
jj = 1;for r = [1 : size(M, 1)]if sum(M(r,:)>7) == sum(M(r,:)<7)vet(r) = 0;elseif sum(M(r,:)>7) > sum(M(r,:)<7)vet(r)=1;
     else
        vet(r)=-1; end
end
disp(['il vettore vale ', num2str(vet)])
disp(['lunghezza = ', num2str(length(vet))])
% % fprintf('%d ', vet);
```
### Domanda 2:

Scrivere un codice Matlab per generare la bandiera del Giappone. Usare il codice (255, 0, 0) per il rosso.

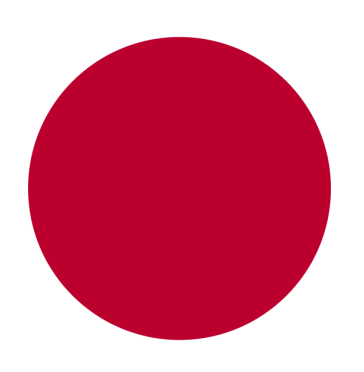

```
clear
clc
A=zeros(5000,7000,3);
A(:,:,1)=255;
A(:,:,2)=255;
A(:,:,3)=255;
for i=1:size(A, 1) % scorre le righe
     for j=1:size(A,2) %scorre le colonne
         if (i-2500)^2+(j-3500)^2<=1500^2 %formula per cerchio
            A(i,j,1)=255;A(i,j,2)=0;A(i,j,3)=0; end
     end
end
```

```
imagesc(A)
```
#### Domanda 3:

Un array di strutture contiene le informazioni riportate nell'immagine a fianco. In particolare, riporta il numero (in migliaia) di femmine, di maschi e totale della popolazione italiana a partire dal 1861 fino al 2014.

ecco un esempio

.

popolazione\_italiana(1).Anno = 1861;

popolazione\_italiana(1).N\_maschi = 14246;

popolazione\_italiana(end).Anno = 2014;

```
popolazione_italiana(end).N_maschi = 28000;
```
Scrivere un codice Matlab che permette di identificare in che anno la popolazione totale ha superato i 50 milioni di abitanti

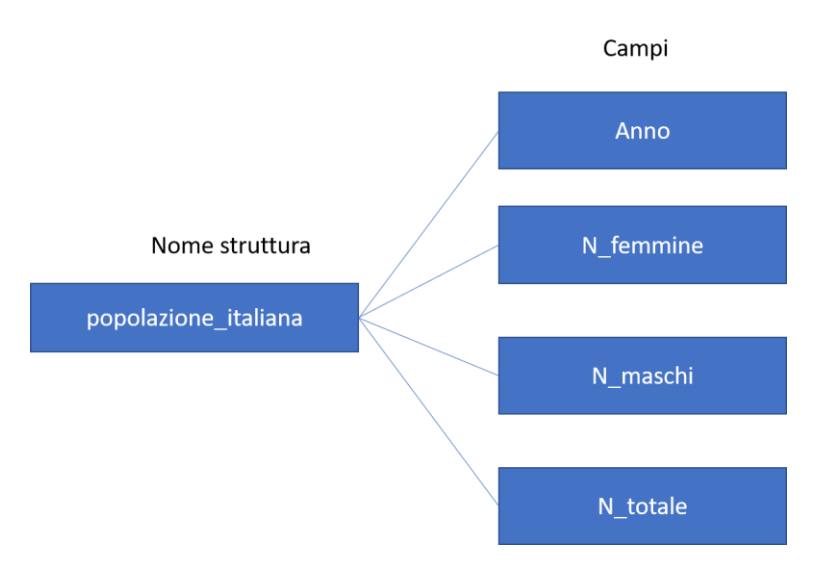

```
clearvars
close all
clc
load popolazione_italiana
%% ipotesi: la popolazione aumenta di anno in anno
for xx = length (popolazione italiana):-1:1
     if popolazione_italiana(xx).N_totale > 50000
        ind = xx; end
end
fprintf("\nl'anno in cui la popolazione italiana ha superato i 50 milioni
```

```
di unità è stato il %d", popolazione italiana(ind).Anno);
```
# Domanda 3:

La seguente funzione ricorsiva riceve in input una stringa 's', una stringa 'M' e un numero 'a'. Essa restituisce 1 se la stringa 'M' contiene la stringa 's' a partire dal carattere numero 'a'. altrimenti restituisce  $\Omega$ .

Inserire la chiamata ricorsiva corretta.

```
function d = contiene_stringa(s, M, a)
if(s(1) == M(a))
   if length(s) == 1
     d = 1;
     return
   end
d = ???????????
else
   d = 0;
end
```
Esempio:

out = contiene\_stringa('da', 'anaconda',7 )

 $out = 1$ 

```
function d = contiene stringa(s, M, a)
if(s(1) == M(a))if length(s) == 1d = 1; return
    end
   d = contiene stringa(s(2 : end), M, a + 1);
else
   d = 0;end
```
# Domanda 3:

Convertire in cp2 i seguenti numeri:

78 base 10

79 base 10

● Specificare il numero minimo di bit necessario per rappresentare correttamente i due

numeri.

● Eseguire la somma dei due numeri, indicando i valori dei bit di carry e overflow.

**Soluzione:**

78=01001110 79=01001111 nbit=8

78+79=[1](0)10011101